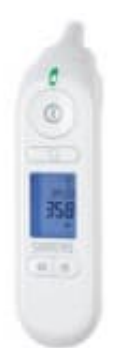

## **Sanitas SFT 79**

## **Gespeicherte Messwerte löschen**

Um die gespeicherten Messwerte zu löschen, gehe wie folgt vor:

1. **Gerät einschalten**: Drücke die Ein-/Ausschalttaste, um das Thermometer einzuschalten.

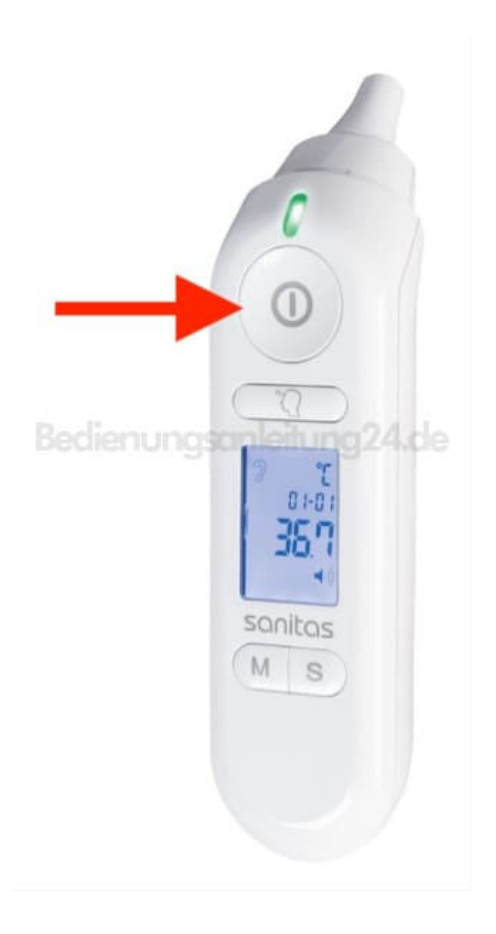

2. Speicher-Modus aufrufen: Drücke die "M"-Taste, um in den Speicher-Modus zu gelangen.

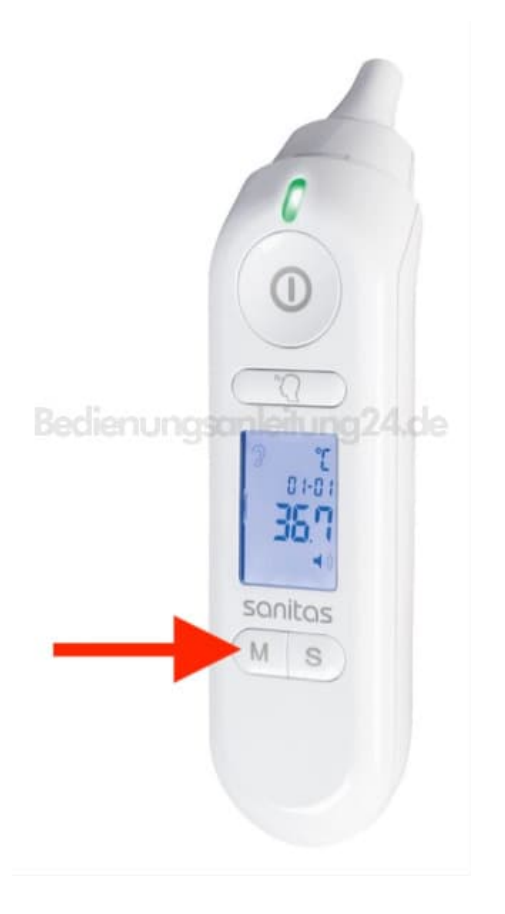

- 3. Speicher löschen: Halte die "M"-Taste jetzt für etwa 5 Sekunden gedrückt. Das Display blinkt kurz.
- 4. **Bestätigung**: Nach dem Loslassen der Taste sind alle gespeicherten Messwerte gelöscht und das Display wird keine alten Daten mehr anzeigen.

Das Gerät speichert automatisch die Messwerte der letzten 30 Messungen ab. Werden die 30 Speicherplätze überschritten, wird der jeweils älteste Messwert gelöscht.